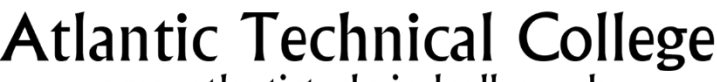

www.atlantictechnicalcollege.edu

**Atlantic Technical College** and Technical High School 4700 Coconut Creek Pkwy I Coconut Creek, FL 33063 754-321-5100 | FAX: 754-321-5380

Name:

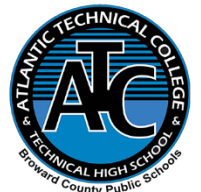

**Atlantic Technical College** Arthur Ashe, Jr. Campus 1701 NW 23<sup>rd</sup> Avenue | Fort Lauderdale, FL 33311 754-322-2800 | FAX: 754-322-2880

## **TRANSCRIPT REQUEST/CONSENT FOR RECORDS RELEASE**

**PLEASE NOTE:** Upon request, Atlantic Technical College and Technical High School provides each postsecondary student a copy of his/her transcript at no charge. All transcript requests must be made in writing. Secondary transcripts must be requested from the student's home high school.

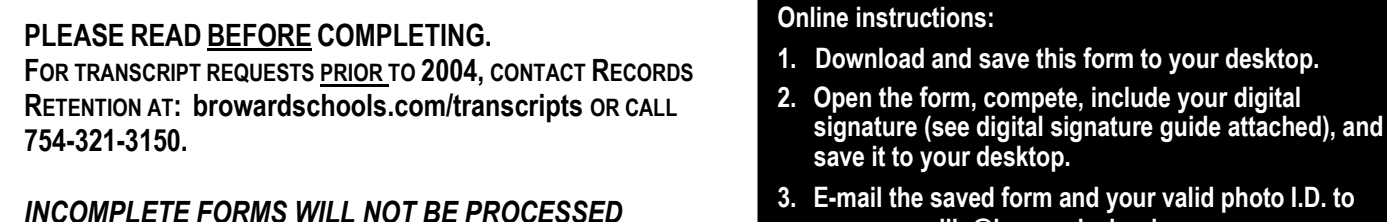

**3. E-mail the saved form and your valid photo I.D. to [nancy.canellis@browardschools.com.](mailto:nancy.canellis@browardschools.com)**

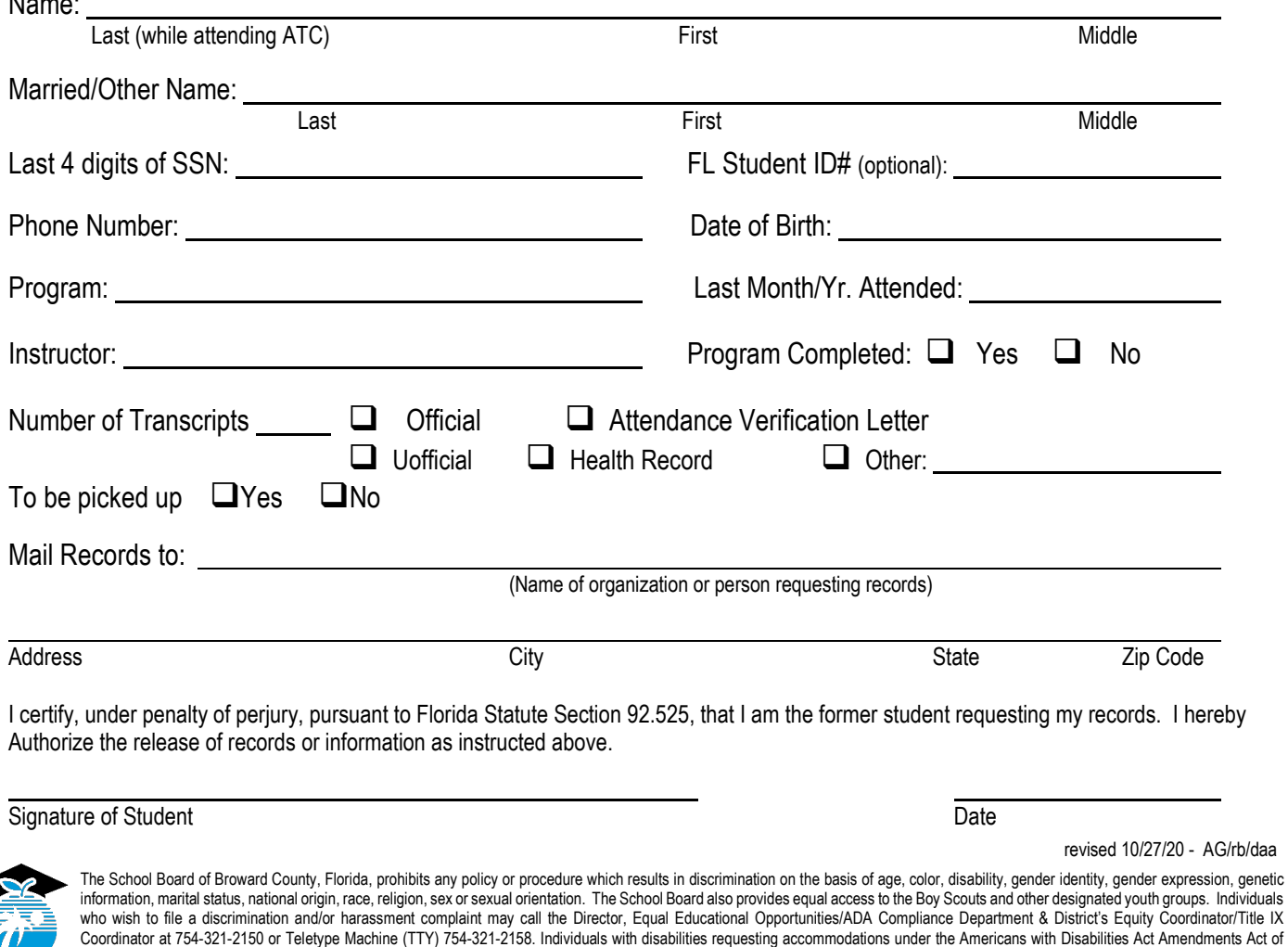

2008, (ADAAA) may call Equal Educational Opportunities/ADA Compliance Department at 754-321-2150 or Teletype Machine (TTY) 754-321-2158.

## **STEPS FOR SIGNING WITH A DIGITAL SIGNATURE**

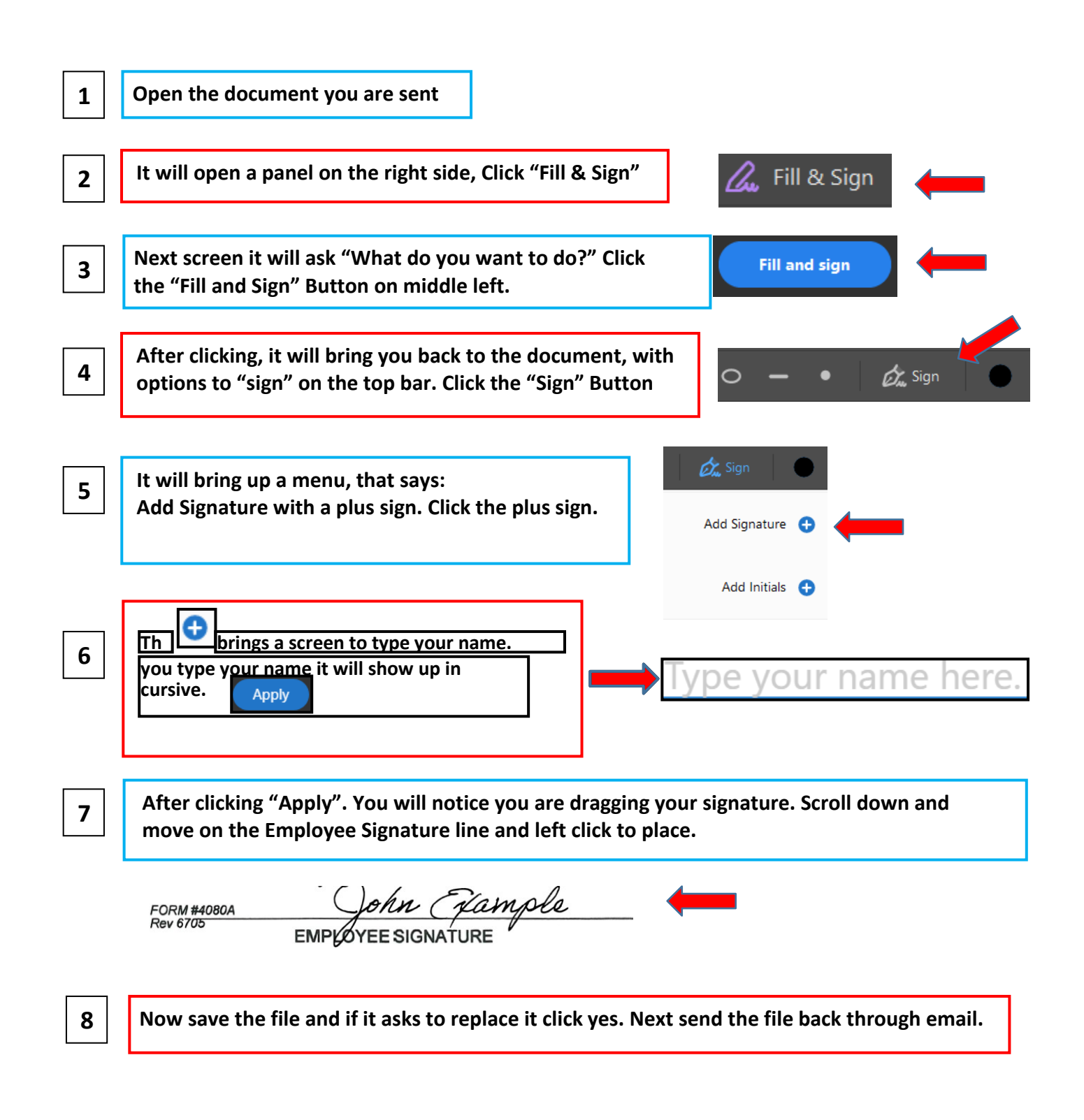